## **Design-SoilStructure V2.2 レベルアップ内容**

## 地山補強土工法の計算において、深度方向に変化する周面摩擦抵抗τの自動計算機能が追加されました

・「地山補強土工法の計算」画面において"深度方向に変化するτの設定"ボタンを押下すると「深度方向に変化 するτの設定」画面が開きます。"自動計算"ボタンを押下すると、補強材が通過する土層の特性値を考慮して 周面摩擦抵抗τ(=C+σtanφ)が自動的に計算され、画面に結果が表示されます。

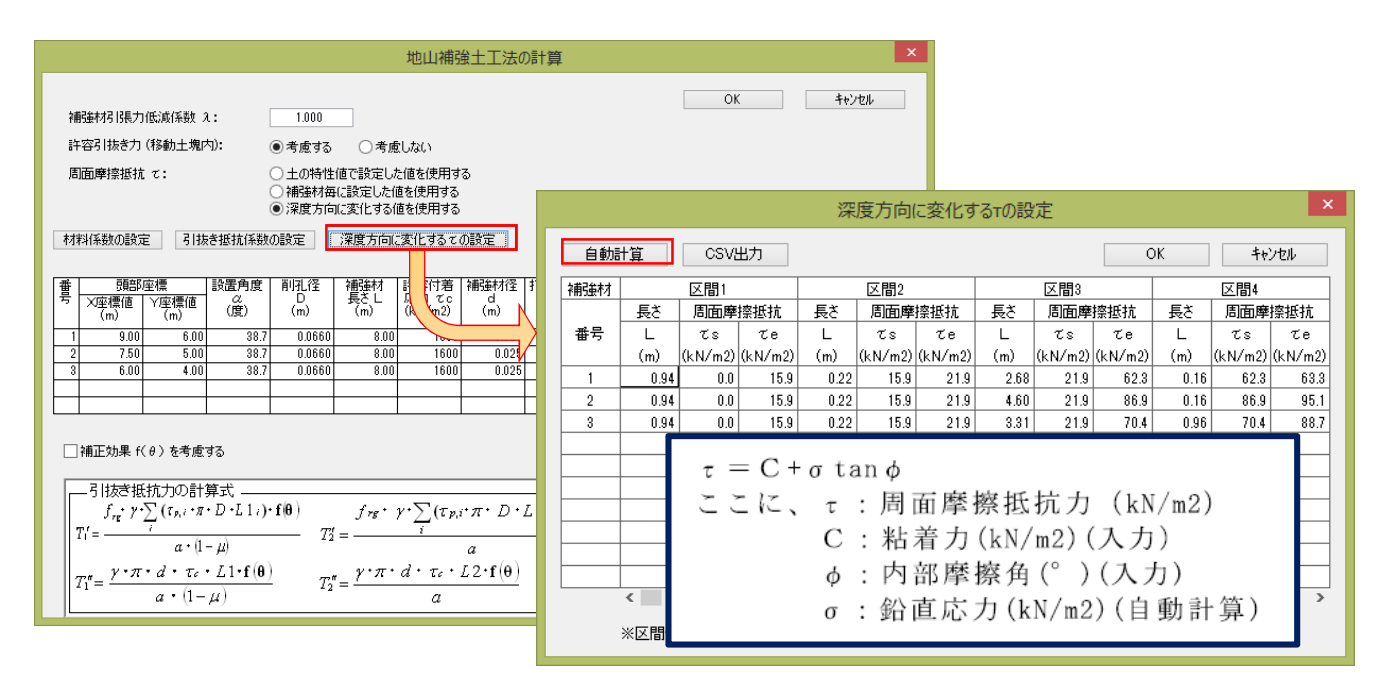

深度方向に変化する $\tau$ の設定画面における周面摩擦抵抗 $\tau$ の自動計算

・安定計算を行う前に自動計算された周面摩擦抵抗τの応力分布図を確認することができます。

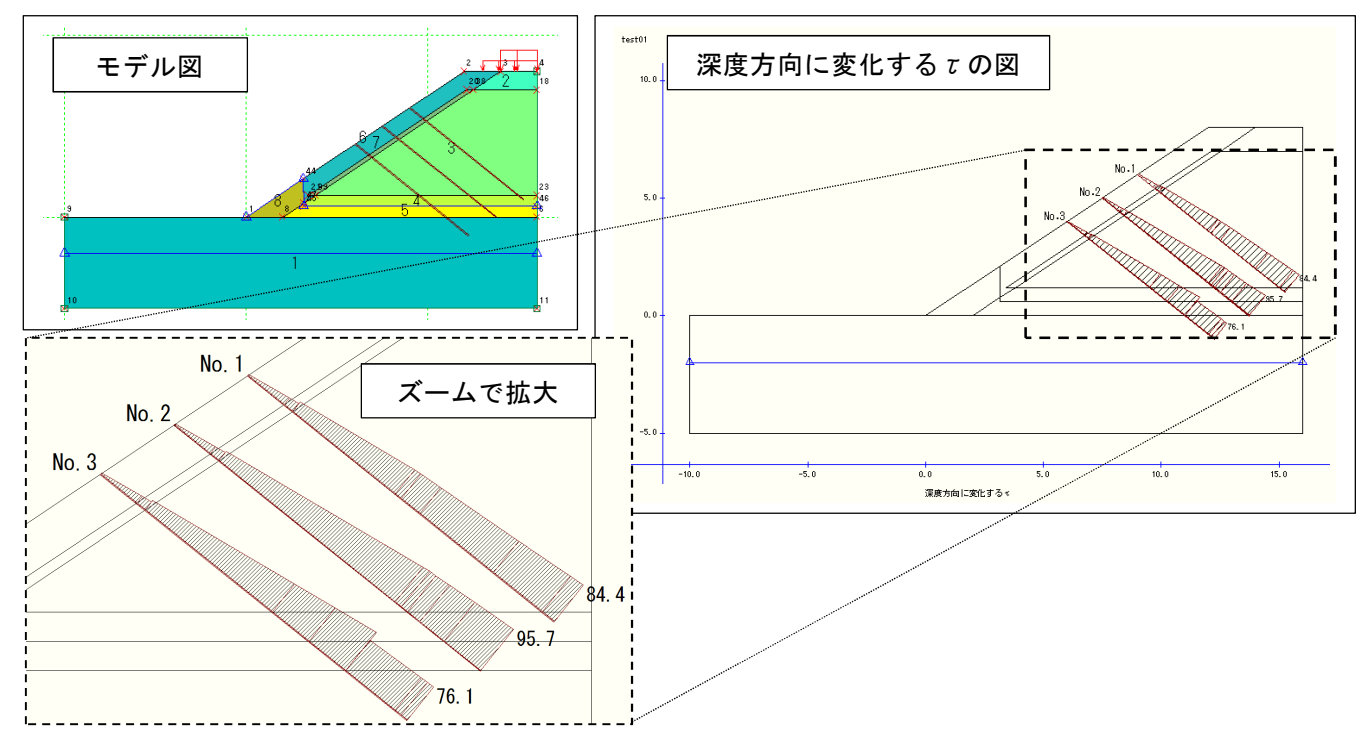

深度方向に変化するτの図